## **มาตรฐานการปฏิบัติงานรายบุคคล สำนักงานเขตพื้นที่การศึกษาประถมศึกษาน่าน เขต ๑**

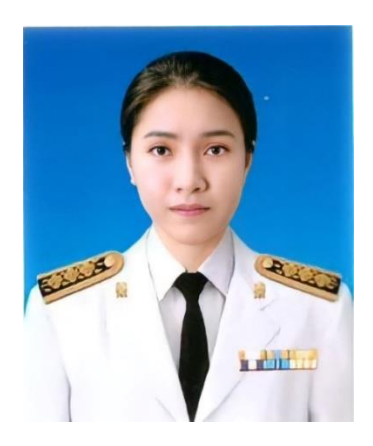

**ชื่อ-สกุล** นางสาววิริญจ์ดาว นุใหม่ **ตำแหน่ง** นักวิชาการเงินและบัญชี **ระดับ** ชำนาญการ

# **งานในหน้าที่ความรับผิดชอบ**

๑. งานบำเหน็จบำนาญ (ระบบ D - pension)

- การขอรับเงินบำเหน็จบำนาญ ข้าราชการครูและลูกจ้างกรณีลาออก เกษียณ และถึงแก่กรรม
- บำเหน็จค้ำประกัน
- บำเหน็จดำรงชีพ
- บำเหน็จตกทอด
- เงินช่วยพิเศษกรณีผู้รับบำนาญถึงแก่กรรม
- การยื่นเรื่องขอรับเงินบำเหน็จดำรงชีพ อายุ ๖๕ ปีและ ๗๐ ปี
- 2. จัดทำข้อมูลการหักชำระหนี้ผู้รับบำเหน็จบำนาญส่งกรมบัญชีกลาง
- 3. ตรวจหลักฐานและขอเบิกเงินค่าพาหนะนักเรียนของโรงเรียนในสังกัด
- 4. ตรวจสอบข้อมูล วางเบิกเงิน และรวบรวมใบเสร็จรับเงินอุดหนุนทุกรายการ
	- เงินอุดหนุนรายการค่าใช้จ่ายในการจัดการศึกษา (เงินอุดหนุนรายหัว)
	- เงินอุดหนุนปัจจัยพื้นฐานนักเรียนยากจน
	- เงินอุดหนุนปัจจัยนักเรียนพักนอน

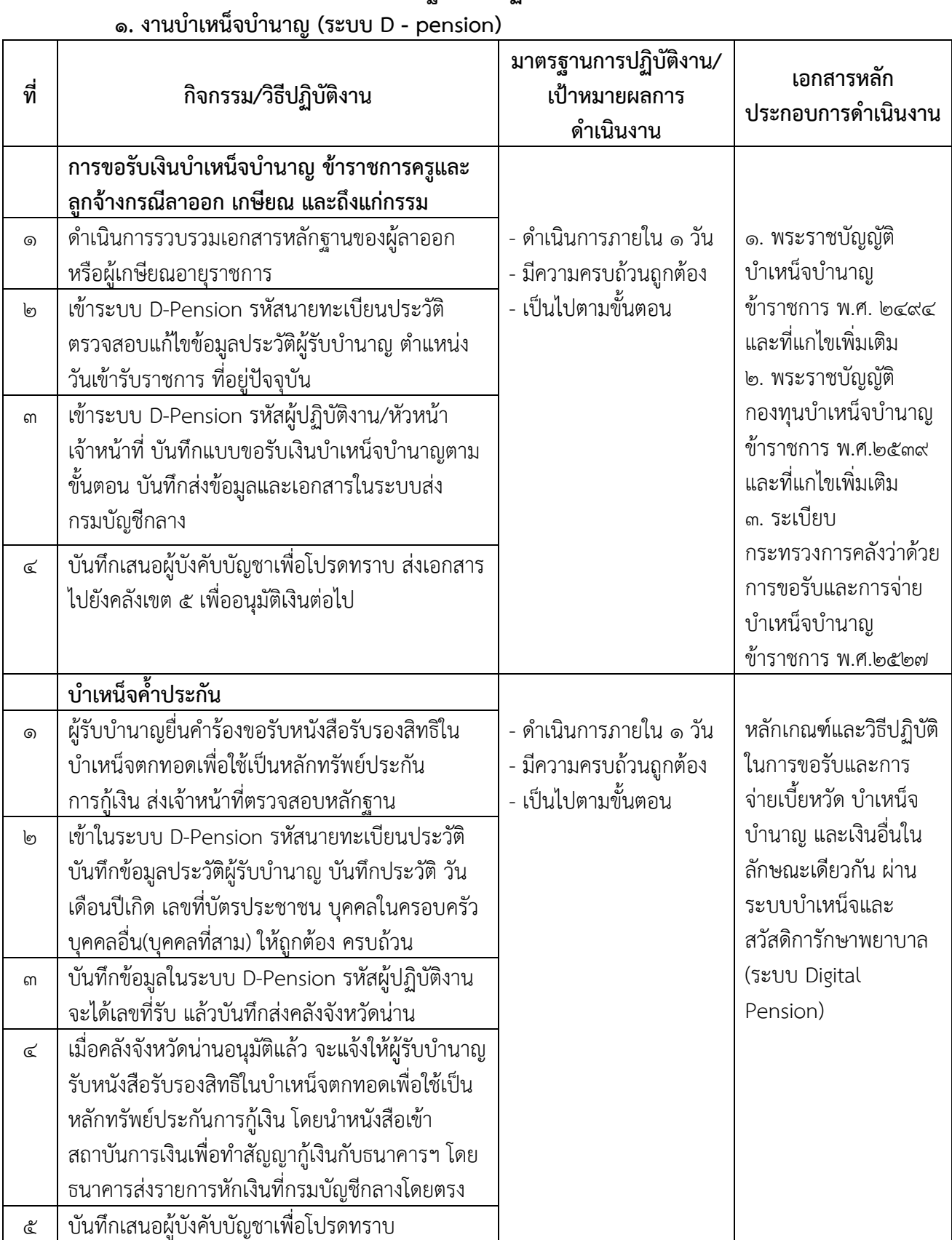

### **มาตรฐานการปฏิบัติงาน**

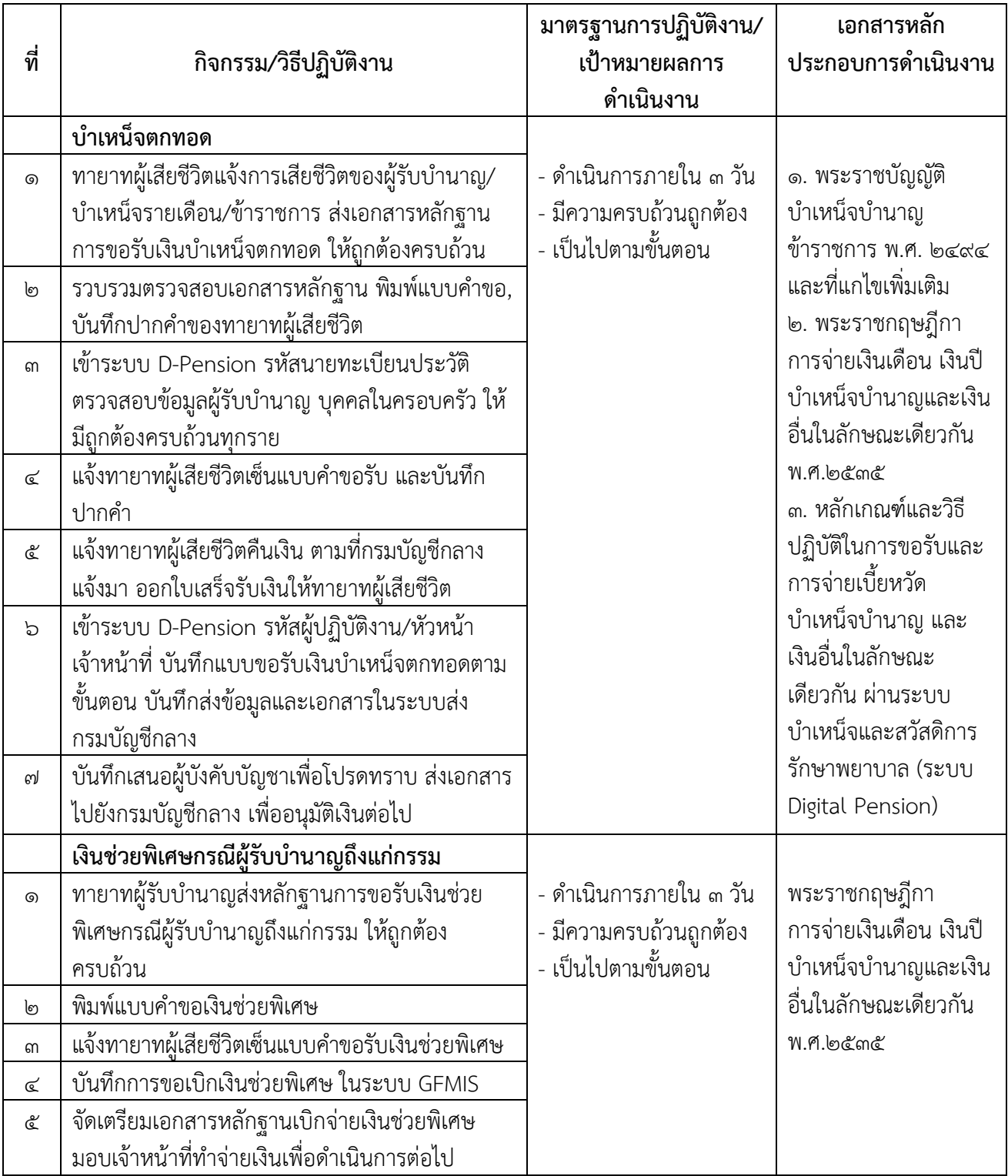

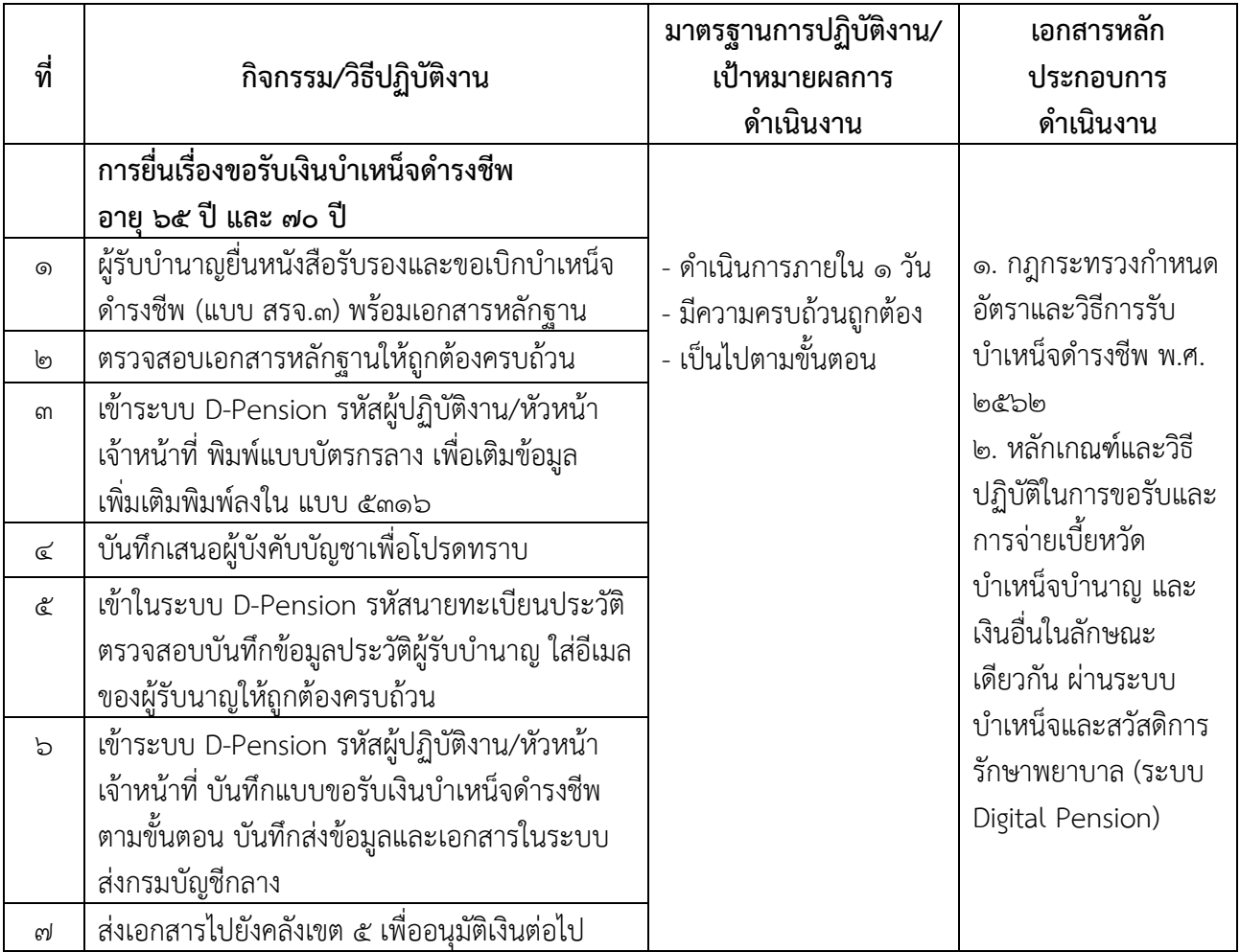

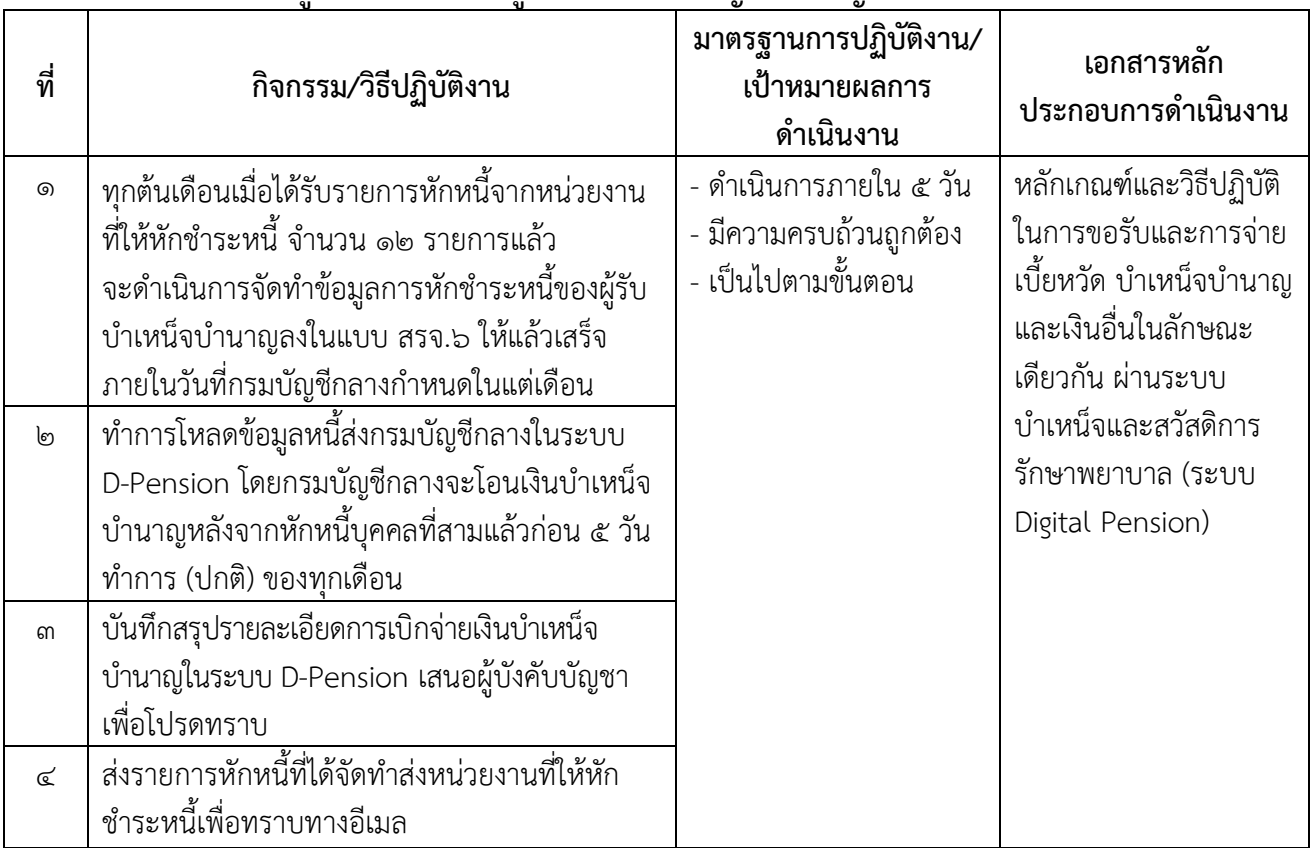

#### **มาตรฐานการปฏิบัติงาน 2. จัดทำข้อมูลการหักชำระหนี้ผู้รับบำเหน็จบำนาญส่งกรมบัญชีกลาง**

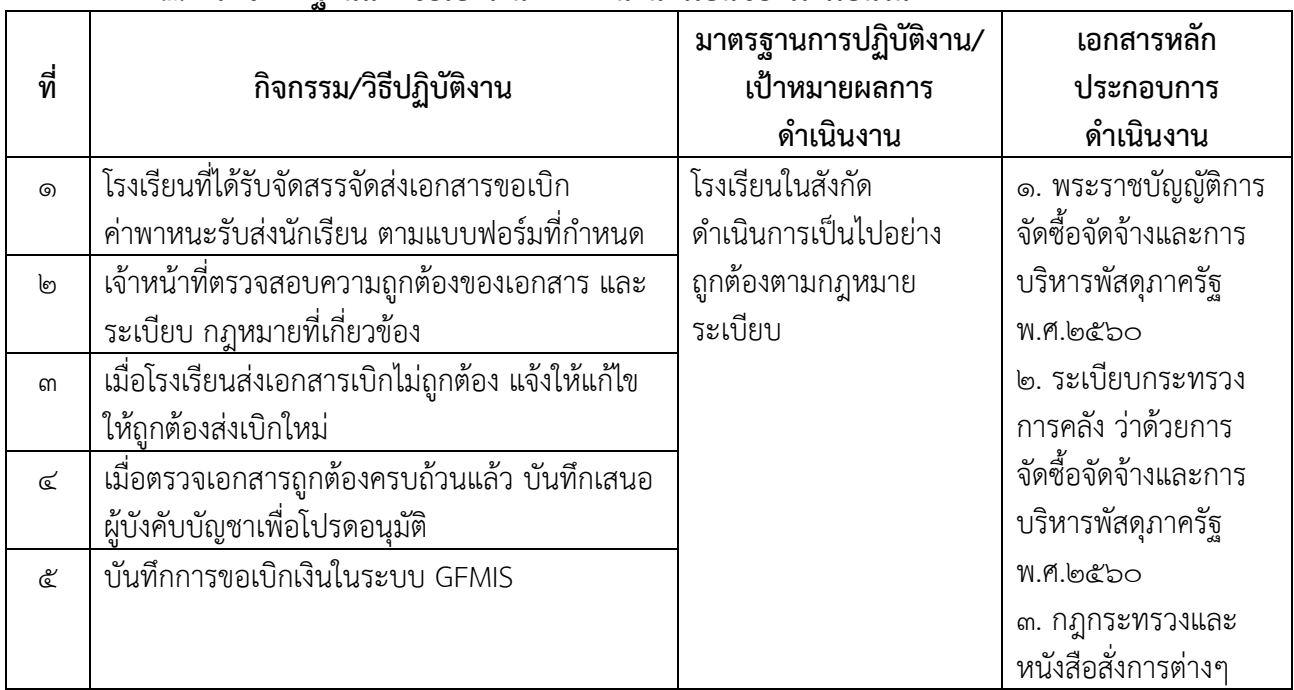

#### **มาตรฐานการปฏิบัติงาน 3. ตรวจหลักฐานและขอเบิกเงินค่าพาหนะนักเรียนของโรงเรียนในสังกัด**

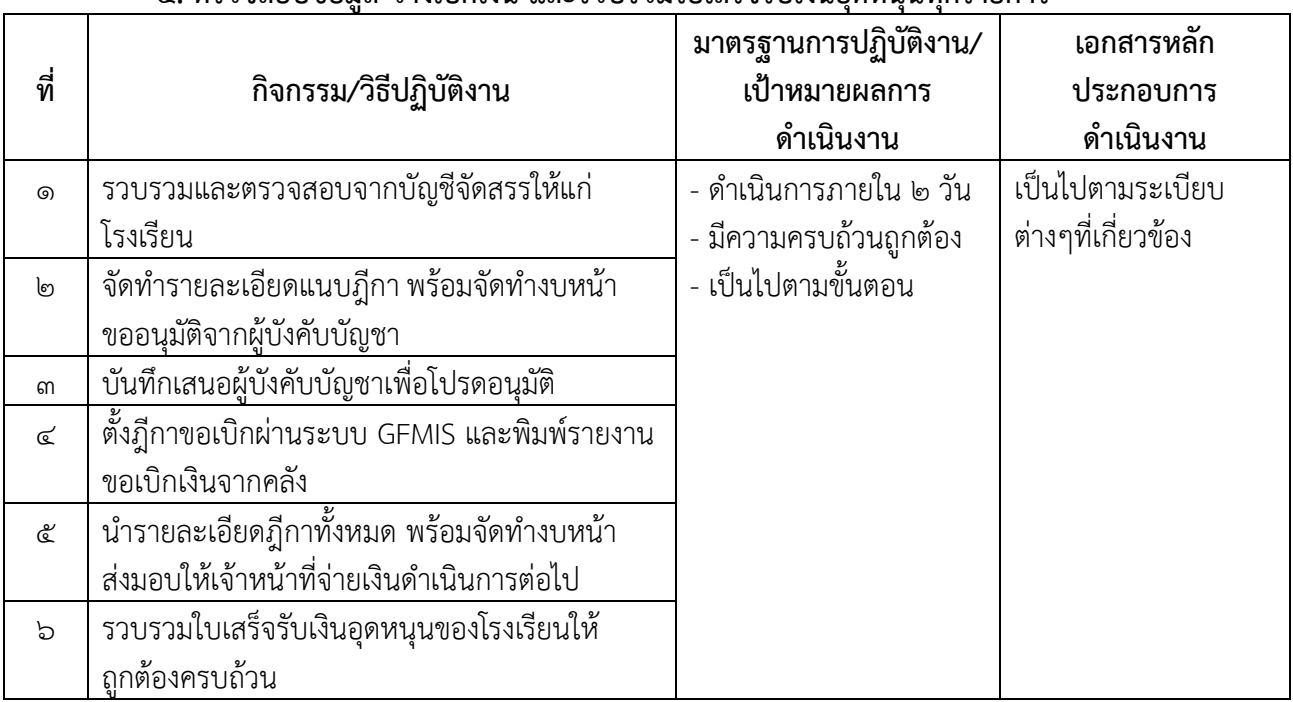

#### **มาตรฐานการปฏิบัติงาน 4. ตรวจสอบข้อมูล วางเบิกเงิน และรวบรวมใบเสร็จรับเงินอุดหนุนทุกรายการ**